## **QUESTION**

- 2. Sylvia is the chairlady for the World Starts With Me Club. She has been told to use a database management system (DBMS) to help the club maintain records on the club's members. Perform the following operations just like Sylvia would.
	- (a) Create a database file called World Starts that has the following fields of data for each member:

(2 marks)

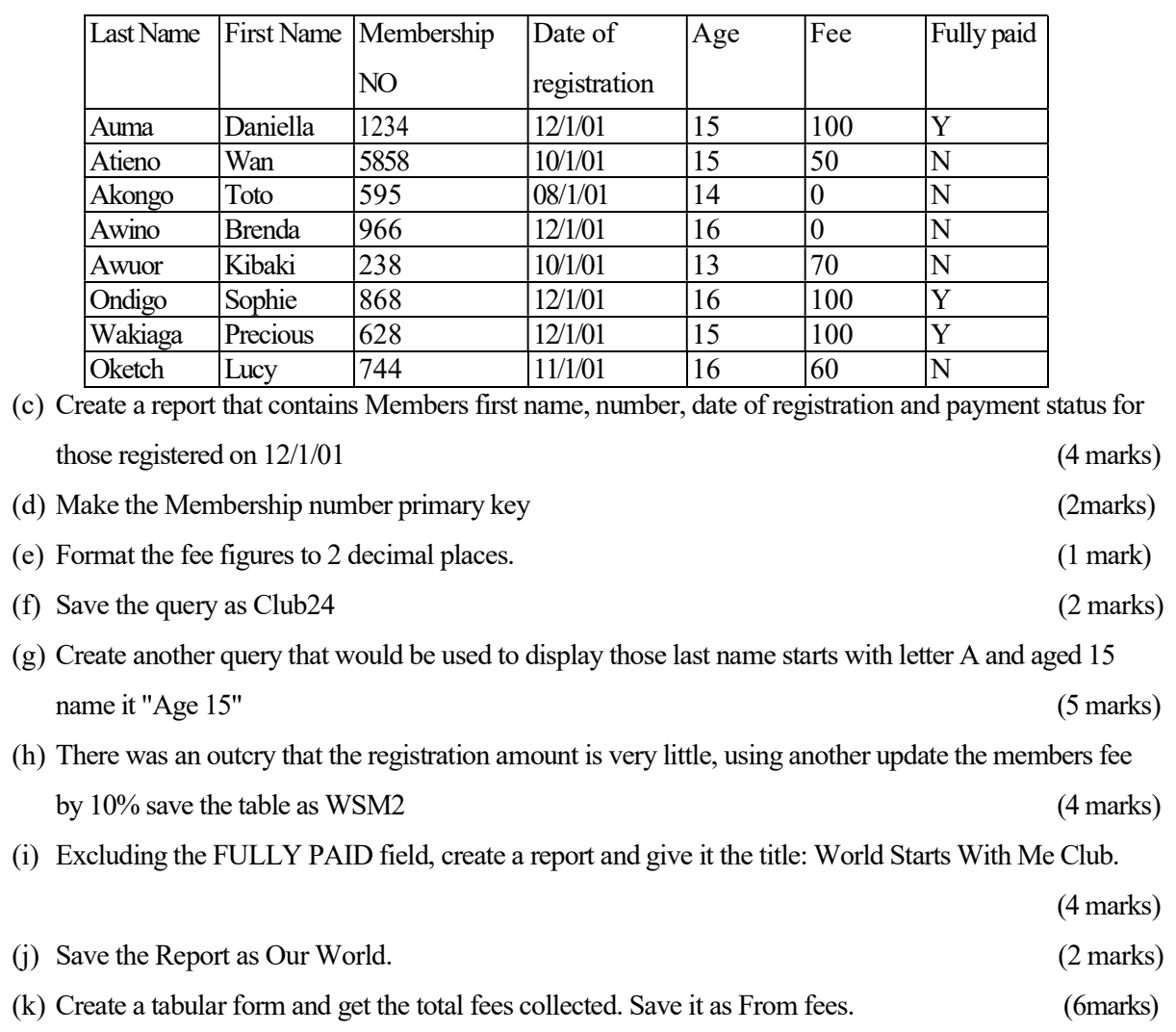

(l) Print Club24, Our World, WSM, WSM2 (4 marks)

(b) Input the following data save the table as WSM (14 marks)

## **MARKING SCHEME**

- 2. Sylvia is the chairlady for the World Starts with Me Club. She has been told to use a database management system (DBMS) to help the club maintain records on the club's members. Perform the following operations just like Sylvia would. (a) Create a database file called World Starts that has the following fields of data for each member: with correct name. (2 marks) (b) Input the following data save the table as **WSM** (14 marks) Each column. (2 marks) Check for spelling Deduct 1 mark for spelling Deduct for wrong input (c) Create a report that contains Members first name, number, and date of registration and payment status for those registered on 12/1/01 (4 marks) (d)) Make the Membership number primary key (2marks)  $(e)$  Format the fee figures to 2 decimal places. (1 mark) -use the table (f) Save the query as Club24  $(2 \text{ marks})$  $(q)$  Create another query that would be used to display those last name starts with letter A and aged 15 name it "Age 15" (5 marks) - name of query - age limit - starts with a (h) update the members fee by 10% save the table as WSM2 (4 marks) (i) Excluding the FULLY PAID field, create a report and give it the title: World Starts With Me Club. (4 mks) (i) Save the Report as Our World. (2 marks) (k) Create a tabular form and get the total fees collected. Save it as from fees. (6marks) -tabular -total fees Save (two each)
- (L) Print Club24, Our World, WSM, WSM (4 marks)